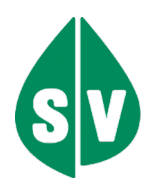

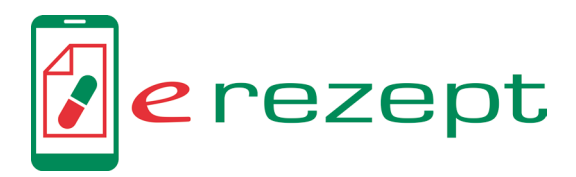

# Varianten von e-Rezept Ausdrucken

### e-Rezept (Kassenrezept)

Das e-Rezept ersetzt das Papier-Kassenrezept und das Papier-Suchtgiftrezept (ausgenommen Substitutionstherapie).

Mit dem e-Rezept liegen alle notwendigen Informationen zu offenen Kassenrezepten elektronisch im e-card System vor und können in jeder Apotheke abgerufen werden. Obwohl also kein Papierrezept mehr notwendig ist, erhalten Versicherte auf Wunsch immer einen Ausdruck von ihrer Ärztin bzw. ihrem Arzt. Personen, die über keine (gültige) e-card verfügen, sollten bei Anwesenheit in der Ordination immer einen Ausdruck aller ausgestellten Rezepte erhalten, da mit einer defekten oder gesperrten e-card in der Apotheke kein Abruf von Rezepten aus dem e-card System erfolgen kann. Alternativ kann die Ordination die 12 stellige e-Rezept ID (REZ-ID) z.B. telefonisch an die Patientin bzw. den Patienten durchgeben. Durch Eingabe der REZ-ID kann das e-Rezept in jeder Apotheke aufgerufen werden.

### Merkmale eines e-Rezept Ausdrucks:

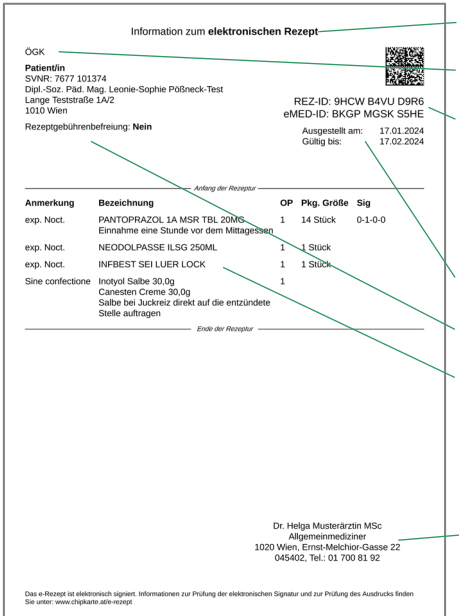

#### Überschrift "Information zum elektronischen Rezept"

Der Krankenversicherungsträger der Patientin bzw. des Patienten ist aufgedruckt.

Jedes e-Rezept verfügt über eine individuelle 12-stellige e-Rezept ID (REZ-ID), durch deren Eingabe eine Einlösung auch bei defekter oder gesperrter e-card möglich ist! Wenn die Verordnungen bei der Rezeptausstellung in der e-Medikation gespeichert wurden, befindet sich auf dem e-Rezept Ausdruck auch eine eMED-ID.

Jedes e-Rezept ist ab Ausstellung immer einen Monat lang gültig.

Es ist vermerkt, ob bei Ausstellung eine Rezeptgebührenbefreiung vorlag.

Ein e-Rezept kann für Arzneimittel, Suchtgifte (ausgenommen Substitutionsmittel) und Sonstige Mittel (z.B. Verbandstoffe, Mittel zur Applikation) ausgestellt werden. Das für Suchtgiftverschreibungen notwendige elektronische Suchtgiftkennzeichen ist am Ausdruck nicht erkennbar, sondern im elektronischen e-Rezept Datensatz gespeichert.

Das e-Rezept ist im e-card System elektronisch signiert, d.h. ein e-Rezept Ausdruck muss nicht von der Ärztin bzw. dem Arzt unterschrieben sein!

### Der e-Rezept Ausdruck in der Apotheke:

e-Rezepte müssen immer elektronisch eingelöst werden, um Mehrfacheinlösungen zu verhindern!

Sie können e-Rezepte einlösen durch

- Stecken der e-card bzw. Nutzung der NFC-Funktion oder
- Eingabe der e-Rezept ID (REZ-ID) oder
- Scan des e-Rezept Codes aus der App bzw. vom e-Rezept Ausdruck.

Das e-Rezept wird dadurch im e-card System als eingelöst markiert und kann nicht nochmals eingelöst werden. Nach der Abgabe können Sie daher den Ausdruck an die Kundin bzw. den Kunden retournieren oder datenschutzkonform vernichten.

Ein normaler e-Rezept Ausdruck muss nicht an die Abrechnung mitgeschickt werden. e-Rezept Ausdrucke mit händischen, abrechnungsrelevanten Ergänzungen der ausstellenden Ärztin bzw. des ausstellenden Arztes sind nur mit Arztunterschrift gültig und müssen zur Abrechnung an die Krankenversicherungsträger übermittelt werden.

**●** Speichern Sie bei der Einlösung von e-Rezepten OHNE eMED-ID die Abgabe stets in der e-Medikation! Falls kein aufrechter ELGA-Kontakt vorliegt, stecken Sie die e-card oder nutzen Sie die NFC-Funktion.

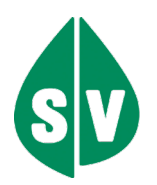

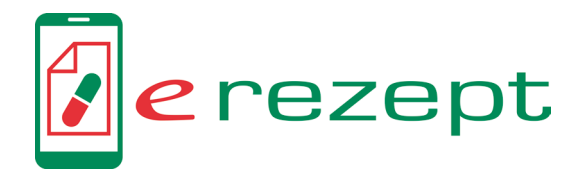

# e-Rezept Blankoformular (ausschließlich Kassenrezepte!)

Wenn keine vollständige elektronische Ausstellung möglich ist (z.B. bei Hausbesuchen, Strom- oder Netzwerkproblemen), werden Kassenrezepte und Suchtgiftrezepte (ausgenommen Substitutionstherapie) auf e-Rezept Blankoformularen ausgestellt.

#### Merkmale eines e-Rezept Blankoformulars:

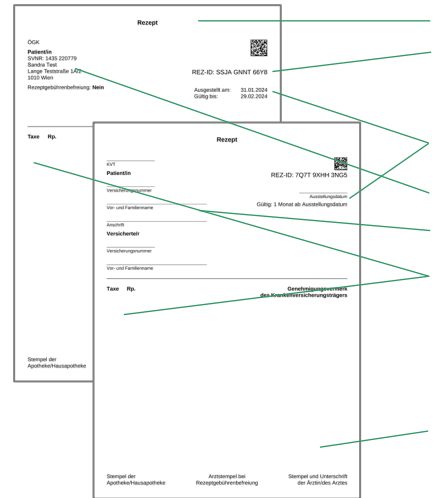

e-Rezept Blankoformulare haben die Überschrift "Rezept" und verfügen stets über eine REZ-ID, aber niemals über eine eMed-ID. Blankoformulare ohne REZ-ID sind keine Kassenrezepte.

e-Rezepte auf Blankoformularen sind immer einen Monat lang gültig.

Sie können mit vorbefüllten Patientendaten (z.B. bei vorab vereinbartem Hausbesuch) oder ohne Patientendaten ausgedruckt und dann händisch befüllt sein.

Die Verordnungsdaten auf Blankoformularen können handgeschrieben oder aufgedruckt sein. Sie liegen in beiden Fällen ausschließlich auf dem Blankoformular vor und sind weder im e-card System noch in der e-Medikation gespeichert. Werden Suchtgifte auf e-Rezept Blankoformularen verschrieben, muss eine Suchtgiftvignette geklebt sein.

Ein e-Rezept Blankoformular ist nur gültig mit Stempel und Unterschrift der Ärztin bzw. des Arztes!

#### Das e-Rezept Blankoformular in der Apotheke:

- e-Rezepte, die auf Blankoformularen ausgestellt sind, müssen der Apotheke immer im Original übergeben werden (keine Kopie, keine Retournierung an die Kundin bzw. den Kunden etc.) und immer elektronisch eingelöst werden, um Mehrfacheinlösungen zu verhindern! Sie können e-Rezept Blankoformulare elektronisch einlösen durch
	- Scan des e-Rezept Codes vom Ausdruck oder
	- Eingabe der e-Rezept ID (REZ-ID).
	- Die Verordnungen auf Blankoformularen sind nicht im e-card System gespeichert, daher können Blankoformulare weder mit der e-card noch via App eingelöst werden. Es ist zwingend das Blankoformular notwendig.
- Bei Blankoformularen mit händisch ausgefüllten Patientendaten müssen Sie das Verordnungsdatum und die Sozialversicherungsnummer in Ihrer Software ergänzen. Es muss ein aufrechter Versicherungsanspruch vorliegen, sonst ist keine Abgabe auf Kassenkosten, sondern nur eine Privatabgabe möglich. Ausgenommen sind pro ordinatione Rezepte bzw. Rezepte für Neugeborene oder geflüchtete Personen, die noch keine Sozialversicherungsnummer besitzen: Hier muss nur das Verordnungsdatum in der Software ergänzt werden. Blankoformulare für geflüchtete Personen ohne Sozialversicherungsnummer werden nicht über die maschinelle Heilmittelabrechnung, sondern sind separat an die Pharmazeutische Gehaltskasse zu senden.
- Bei Blankoformularen für ausländische Versicherte mit gültiger Europäischer Krankenversicherungskarte (EKVK) müssen Sie bei der Einlösung ebenfalls das Verordnungsdatum in Ihrer Software ergänzen. Prüfen Sie, ob alle abrechnungsrelevanten EKVK-Daten auf dem Blankoformular vorhanden sind, und ergänzen Sie diese gegebenenfalls handschriftlich.
- **O** Füllen Sie die Anzahl bezahlter Rezeptgebühren aus.
- Verordnungen auf Blankoformularen sind vor der Abgabe nicht in der e-Medikation gespeichert. Bei der Einlösung von Blankoformularen speichern Sie daher stets die Abgabe in der e-Medikation. Falls kein aufrechter ELGA-Kontakt vorliegt, stecken Sie die e-card oder nutzen Sie die NFC-Funktion.
- e-Rezept Blankoformulare müssen Sie immer an die Abrechnung mitschicken, wie alle e-Rezepte mit abrechnungsrelevanten Ergänzungen.

### Sollten Sie Probleme bei der Einlösung von e-Rezept Blankoformularen haben, kontaktieren Sie Ihren Softwarehersteller!

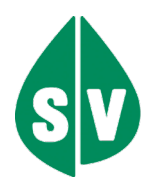

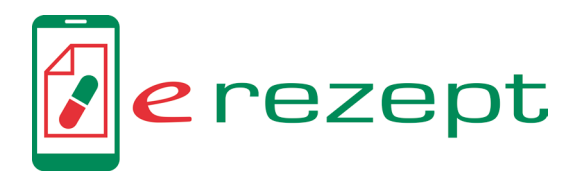

## Privatrezept via e-Rezept

Seit 11.11.2023 können auch Privatrezepte via e-Rezept ausgestellt werden, wenn die Kundin bzw. der Kunde einen aufrechten Krankenversicherungsanspruch hat, der sich mit dem Rezepturrechtsvertrag der verschreibenden Ärztin bzw. des Arztes deckt. Ausdrucke von via e-Rezept erstellten Privatrezepten dienen nur der Information und sind für eine Einlösung nicht ausreichend auch dann nicht, wenn sie unterschrieben und gestempelt sind! Im Gegensatz zu Papier-Privatrezepten sind als e-Rezept ausgestellte Privatrezepte nicht abzustempeln, sondern ausschließlich elektronisch einzulösen. Sie können via e-Rezept ausgestellte Privatrezepte somit nur dann einlösen, wenn Sie das Privatrezept-Update in Ihrer Software installiert haben. Einträge in der e-Medikation sind KEINE ausreichende Grundlage für eine Abgabe: es muss ein Rezept eingelöst werden!

#### Merkmale eines via e-Rezept ausgestellten Privatrezept Ausdrucks

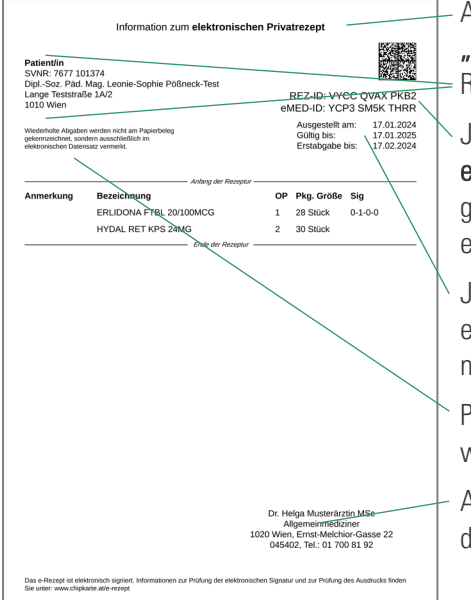

Ausdrucke von via e-Rezept ausgestellten Privatrezepten haben die Überschrift Information zum elektronischen Privatrezept". Sie enthalten keine Information zur Rezeptgebührenbefreiung oder zur zuständigen Krankenversicherung.

ledes via e-Rezept ausgestellte Privatrezept verfügt über eine individuelle 12-stellige **-Rezept ID (REZ-ID)**, durch deren Eingabe eine Einlösung auch bei defekter oder gesperrter e-card möglich ist! Wenn die Verordnungen bei der Rezeptausstellung in der -Medikation gespeichert wurden, befindet sich auf dem Ausdruck auch eine eMED-ID.

Jedes Privatrezept muss innerhalb eines Monats nach Ausstellung das erste Mal eingelöst werden und ist dann 12 Monate ab Ausstellung gültig (wenn die Gültigkeit nicht bei der Ausstellung verkürzt wurde).

Privatrezepte können mehrfach und durch unterschiedliche Apotheken eingelöst werden.

Als e-Rezept ausgestellte Privatrezepte sind im e-card System elektronisch signiert, d.h. der Ausdruck muss nicht von der Ärztin bzw. dem Arzt unterschrieben sein!

### Der Ausdruck für ein via e-Rezept ausgestelltes Privatrezept in der Apotheke:

Um zu viele Mehrfacheinlösungen zu verhindern, müssen via e-Rezept ausgestellte Privatrezepte IMMER elektronisch eingelöst werden, durch

- Stecken der e-card bzw. Nutzung der NFC-Funktion oder
- Eingabe der e-Rezept ID (REZ-ID) oder
- Scan vom Ausdruck.
- **P** Privatrezepte scheinen derzeit nicht in den Apps der Sozialversicherung auf und können daher noch nicht via App eingelöst werden.

Die Abgabe wird durch die elektronische Einlösung im e-card System vermerkt und die Anzahl der noch möglichen Abgaben reduziert. Nach der Abgabe können Sie den Ausdruck an die Kundin bzw. den Kunden retournieren oder datenschutzkonform vernichten.

- $\bullet$ Speichern Sie bei der Einlösung von e-Rezepten OHNE eMED-ID die Abgabe stets in der e-Medikation! Falls kein aufrechter ELGA-Kontakt vorliegt, stecken Sie die e-card oder nutzen Sie die NFC-Funktion.
- $\bullet$  Wird eine Verordnung "in Bestellung" gesetzt, können keine weiteren Abgaben dieser Verordnung durch andere Apotheken erfolgen.
- Als e-Rezept erstellte Privatrezepte können niemals auf Kassenkosten abgegeben werden. Ein Umschreiben ist nicht möglich und auch nicht notwendig: Ärztinnen und Ärzte, die über e-Rezept für eine versicherte Person Privatrezepte erstellen können, können für diese auch Kassenrezepte ausstellen.

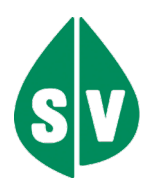

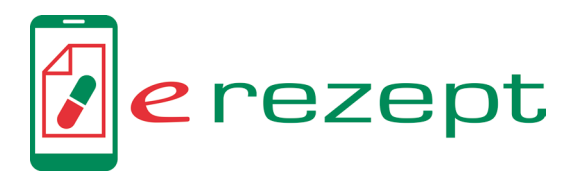

### Bitte beachten Sie:

- Alle Rezepte mit Rezept ID (auch Blankoformulare und Privatrezepte) sind immer elektronisch einzulösen, um ungerechtfertigte Mehrfacheinlösungen zu verhindern!
- **●** Speichern Sie bei der Einlösung von e-Rezepten OHNE eMED-ID die Abgabe stets in der e-Medikation! Falls kein aufrechter ELGA-Kontakt vorliegt, stecken Sie die e-card oder nutzen Sie die NFC-Funktion.
- Die Abgabe von rezeptpflichtigen Heilmitteln nur aufgrund eines Eintrags in der e-Medikation ist nicht zulässig: Ohne Rezept keine Abgabe!
- Die Abgabe nach § 4 Abs. 6 Rezeptpflichtgesetz (Notfallabgabe der kleinsten erhältlichen Packung ohne Vorliegen eines Rezeptes) richtet sich, wie bisher, ausschließlich nach den gesetzlichen Grundlagen und wird durch e-Rezept nicht berührt.
- Zahlreiche Softwarehersteller nähern mittlerweile das Aussehen sämtlicher Rezeptvordrucke an das Format des e-Rezept Ausdrucks an, was zu Verwirrungen führen kann. Folgende Tabelle zeigt die Unterschiede der e-Rezept Varianten:

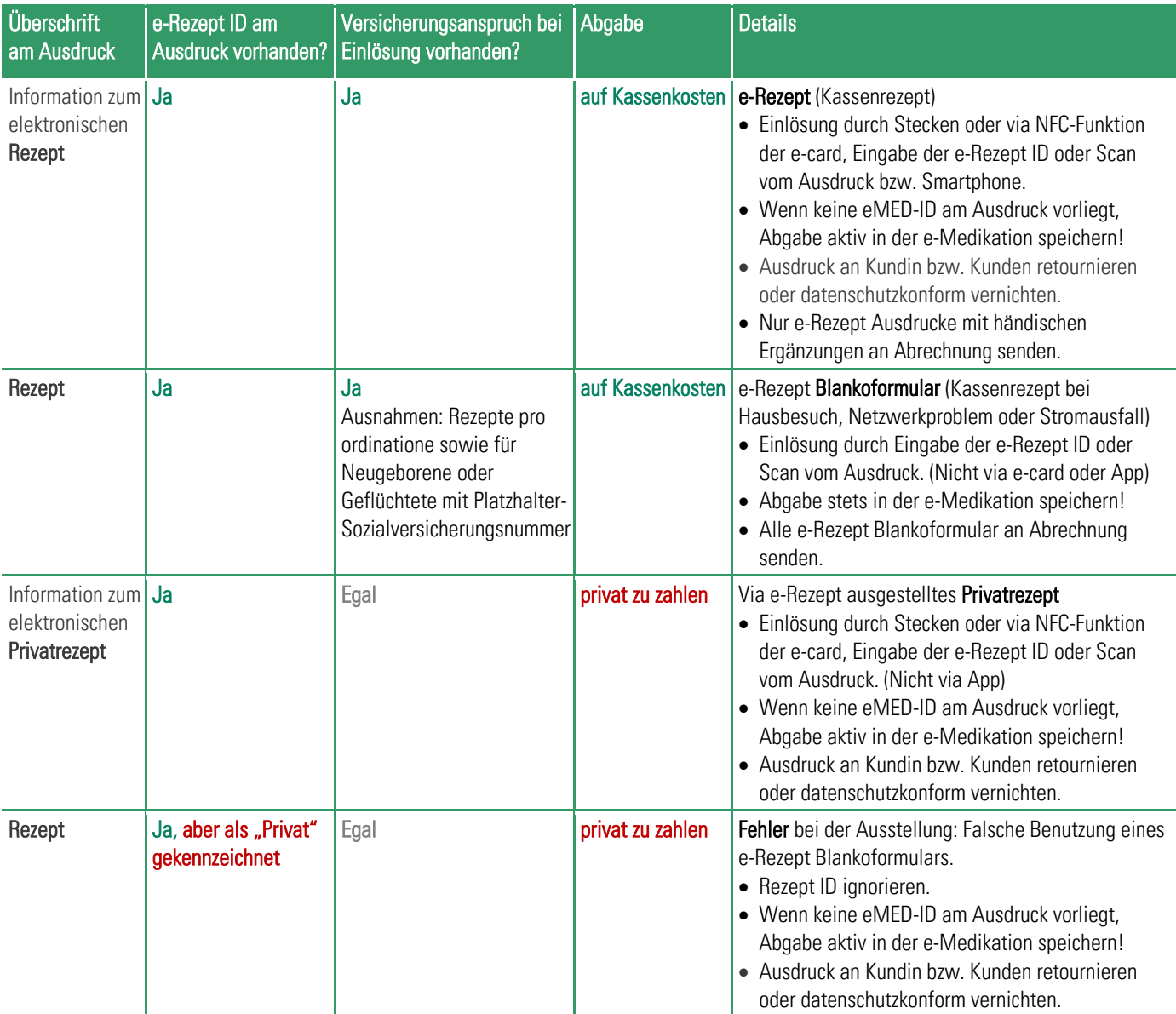

Bei Fragen zur richtigen Einlösung, die nicht durch diese Tabelle beantwortet sind, wenden Sie sich an Ihren Softwarehersteller!